# **LABORATORIO Nº10 Transformaciones Lineales**

## **Ejemplos:**

1. Sea  $T: IR^3 \mapsto IR^2$ , transformación lineal dada por:

$$
T(2,0,1) = (-1,2)
$$
  
\n
$$
T(1,1,1) = (0,0)
$$
  
\n
$$
T(5,-3,2) = (2,1)
$$

Encuentre una fórmula para  $T(x, y, z)$  para todo  $(x, y, z) \in \mathbb{R}^3$ .

Solución:

Primero, estudiaremos la dependencia lineal del conjunto: {(2,0,1), (1,1,1), (5,−3,2)}.

Sean  $\alpha$ ,  $\beta$ ,  $\gamma \in \mathbb{R}$  tales que:

$$
\alpha(2,0,1) + \beta(1,1,1) + \gamma(5,-3,2) = (0,0,0)
$$

Luego, obtenemos el siguiente sistema:

$$
2\alpha + \beta + 5\gamma = 0
$$
  

$$
\beta - 3\gamma = 0
$$
  

$$
\alpha + \beta + 2\gamma = 0
$$

Ingresamos la matriz correspondiente a la calculadora, la llevamos a su forma escalonada reducida:

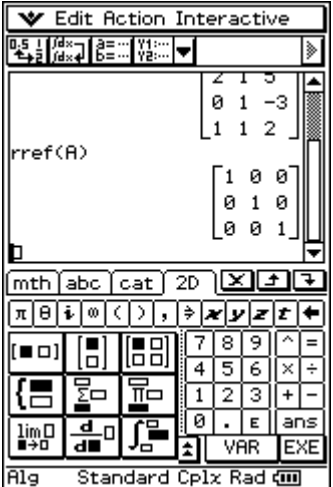

De donde se deduce que  $\alpha = \beta = \gamma = 0$ , lo que implica que el conjunto  ${(2,0,1), (1,1,1), (5,-3,2)}$  es linealmente independiente y de que sabemos que la dimensión de  $lR<sup>3</sup>$  es 3, entonces es una base para este espacio vectorial.

Luego, para todo  $(x, y, z) \in \mathbb{R}^3$  se tiene que existen  $a, b, c \in \mathbb{R}$  tales que:

$$
a(2,0,1) + b(1,1,1) + c(5,-3,2) = (x, y, z)
$$
 (1)

Por lo tanto:

$$
T(a(2,0,1)+b(1,1,1)+c(5,-3,2))=T(x, y, z)
$$

Y como *T* es transformación lineal, entonces:

$$
T(a(2,0,1) + b(1,1,1) + c(5,-1,2)) = aT(2,0,1) + bT(1,1,1) + cT(5,-3,2)
$$
  
= a(-1,2) + b(0,0) + c(2,1)  
= (-a+2c,2a+c)

Por lo tanto:

$$
T(x, y, z) = (-a + 2c, 2a + c)
$$

Ahora determinamos *a* y *b* en función de las variables *x, y*, *z*:

De (1) se obtiene el siguiente sistema:

$$
\begin{array}{rcl}\n2a & + & b & + & 5c & = & x \\
b & - & 3c & = & y \\
a & + & b & + & 2c & = & z\n\end{array}
$$

Y si  $\sqrt{2}$  $\overline{\phantom{a}}$  $\overline{\phantom{a}}$ ⎠ ⎞  $\overline{\phantom{a}}$  $\overline{\phantom{a}}$  $\mathsf I$ ⎝  $\big($  $= | 0 1 -$ 1 1 2  $0 \t1 \t-3$ 2 1 5  $A = \begin{pmatrix} 0 & 1 & -3 \end{pmatrix}$ , entonces  $\overrightarrow{a} = A^{-1} \overrightarrow{x}$ , donde  $\overrightarrow{a} = (a, b, c)$  y  $\overrightarrow{x} = (x, y, z)$ .

(Observe que como ya probamos que el conjunto de vectores es linealmente independiente sabemos que  $A^{-1}$  existe.)

Utilizamos la calculadora para encontrar la inversa de *A*:

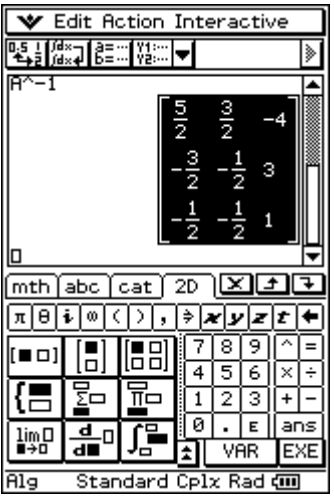

Ahora calculamos el producto  $A^{-1}$   $\overrightarrow{x}$ , obteniéndose:

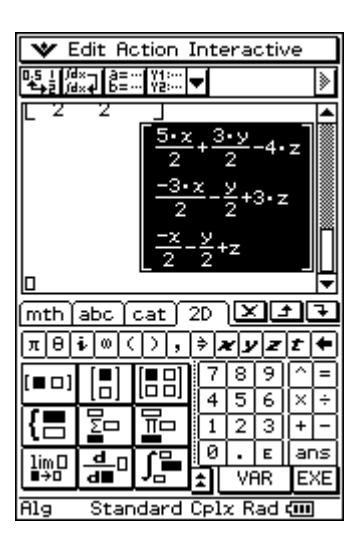

Por lo tanto:

$$
a = \frac{5x}{2} + \frac{3y}{2} - 4z , \quad b = \frac{-3x}{2} - \frac{y}{2} + 3z \quad y \quad c = \frac{-x}{2} - \frac{y}{2} + z
$$

Finalmente  $T(x, y, z)$  está definida por la fórmula:

$$
T(x, y, z) = \left(\frac{5x}{2} + \frac{3y}{2} - 4z, \frac{-3x}{2} - \frac{y}{2} + 3z, \frac{-x}{2} - \frac{y}{2} + z\right)
$$

2. Sea  $T: IR^3 \mapsto IR^4$  transformación lineal definida por:

 $T(x, y, z) = (x + y - z, 2x + y - z, 3x + 2y - 2z, -y + z)$ 

- a) Encuentre  $(x, y, z) \in \mathbb{R}^3$  tal que  $T(x, y, z) = (2, -1, 1, -5)$ .
- b) Determine  $Ker(T)$ . *i*, Es *T* una transformación lineal inyectiva?
- c) Determine Im(*T*). ¿Cuál es el rango de *T*?

Solución:

a) 
$$
T(x, y, z) = (2, -1, 1, -5)
$$
 si y sólo  
si  $(x+y-z, 2x+y-z, 3x+2y-2z, -y+z) = (2, -1, 1, -5)$ 

Luego, debemos resolver el siguiente sistema:

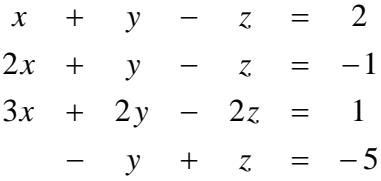

Ingresamos la matriz ampliada en la calculadora y la llevamos a lo forma escalonada reducida:

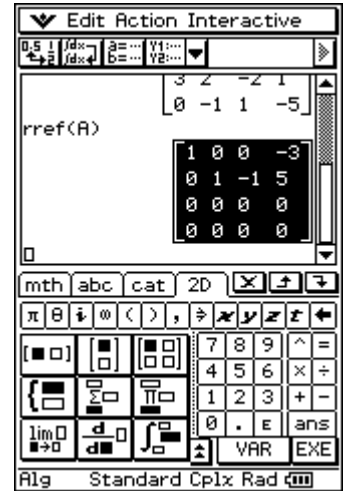

De donde obtenemos:

 $x = -3$  y  $y - z = 5$ 

Luego, hay infinitas soluciones y están dadas por:

$$
\{(x, y, z) \in IR^3 / x = -3 \land y = z + 5\} = \{(-3, z + 5, z) / z \in IR\}
$$

b) 
$$
Ker(T) = \{(x, y, z) \in IR^3 / T(x, y, z) = (0,0,0,0)\}
$$
  
=  $\{(x, y, z) \in IR / (x + y - z, 2x + y - z, 3x + 2y - 2z, -y + z) = (0,0,0,0)\}$ 

Luego, para determinar  $Ker(T)$ , resolvemos el sistema homogéneo:

− *y* + *z* = 0  $3x + 2y - 2z = 0$  $2x + y - z = 0$  $x + y - z = 0$ 

Ingresamos la matriz y la llevamos a su forma escalonada reducida:

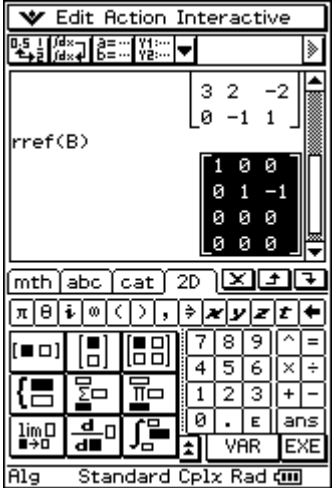

Concluimos que si  $(x, y, z) \in \text{Ker}(T)$ , entonces:

 $x = 0$  e  $y - z = 0$ , por lo tanto:

$$
Ker(T) = \{(x, y, z) \in IR^3 \ / \ x = 0 \ \land \ y = z\} = \{(0, z, z) \ / \ z \in IR\} = \{(0, 1, 1)\}
$$

Por lo tanto  $\dim(Ker(T)) = 1 \neq 0$ , luego *T* **no** es inyectiva.

c) Im(T) = 
$$
\{T(x, y, z) / (x, y, z) \in \mathbb{R}^3\}
$$
  
\n=  $\{(x + y - z, 2x + y - z, 3x + 2y - 2z, -y + z) / (x, y, z) \in \mathbb{R}^3\}$   
\n=  $\{x(1, 2, 3, 0) + y(1, 1, 2, -1) + z(-1, -1, -2, 1) / x, y, z \in \mathbb{R}\}$   
\n=  $\{(1, 2, 3, 0), (1, 1, 2, -1), (-1, -1, -2, 1)\}$ 

Para determinar el rango de *T*, utilizamos la fórmula:

 $dim(lR^3) = dim(Ker(T)) + dim(Im(T))$ 

De donde se tiene que  $r(T) = \dim(\text{Im}(T)) = 2$ .

### **Actividades:**

1. Sea  $T:IR^3 \mapsto IR^3$  transformación lineal dada por:

$$
T(1,-1,1) = (1,0,-1)
$$
  
\n
$$
T(-1,-1,1) = (0,-1,1)
$$
  
\n
$$
T(2,-2,3) = (-1,1-1)
$$

Encuentre una formula para  $T(x, y, z)$ .

2. Sea  $T : M_{2x2}(lR) \mapsto M_{2x2}(lR)$  definida por:

$$
T(X) = AX - XA, \text{ donde } A = \begin{pmatrix} -2 & 1 \\ -3 & 2 \end{pmatrix}.
$$

- a. Demuestre que T es transformación lineal.
- b. Determine  $\overline{Ker(T)}$ . *i*Es *T* inyectiva?
- c. Determine el rango de *T*.
- 3. Si  $T: IR^3 \mapsto IR^4$  es transformación lineal tal que:

Im(T) = 
$$
\langle (1,1,0,1), (0,1,1,1), (2,1,-1,1) \rangle
$$

¿Es *T* una transformación inyectiva?